https://www.100test.com/kao\_ti2020/158/2021\_2022\_2007\_E5\_B9\_ B4\_E7\_A1\_95\_c70\_158886.htm 1

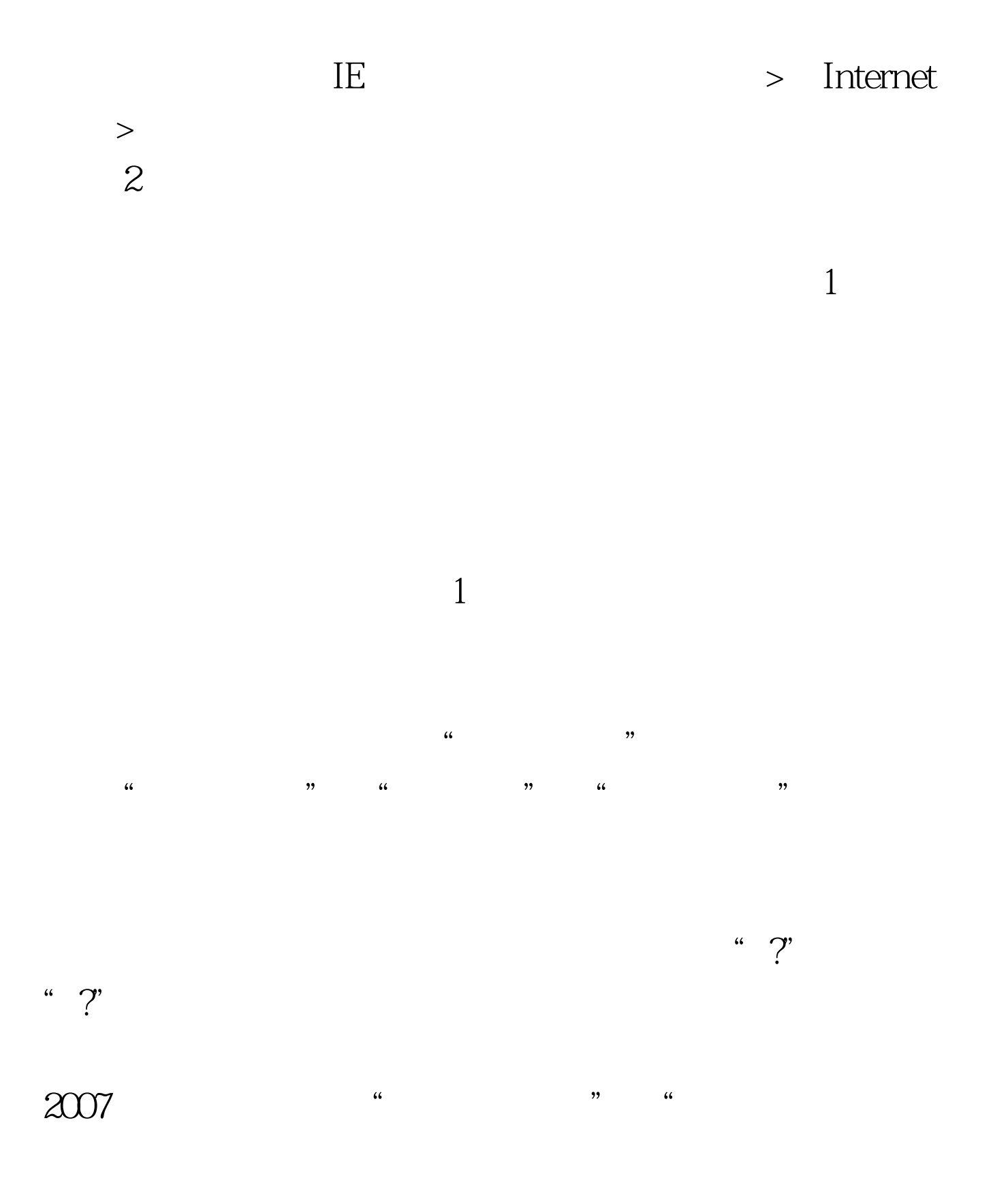

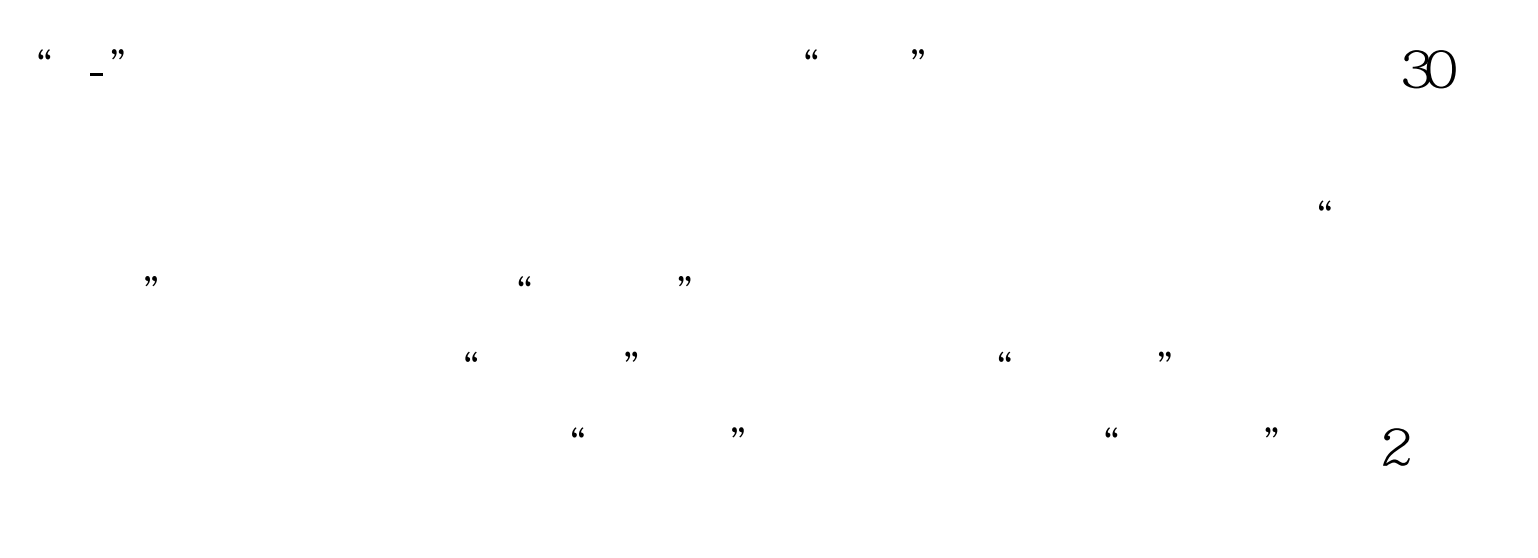

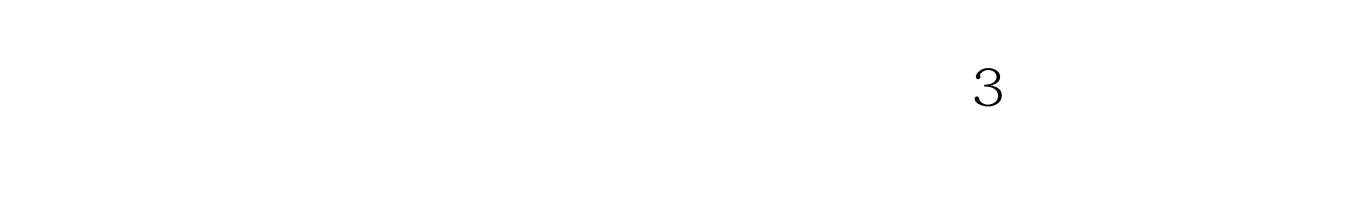

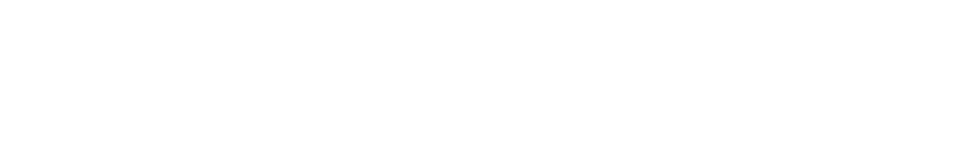

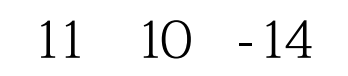

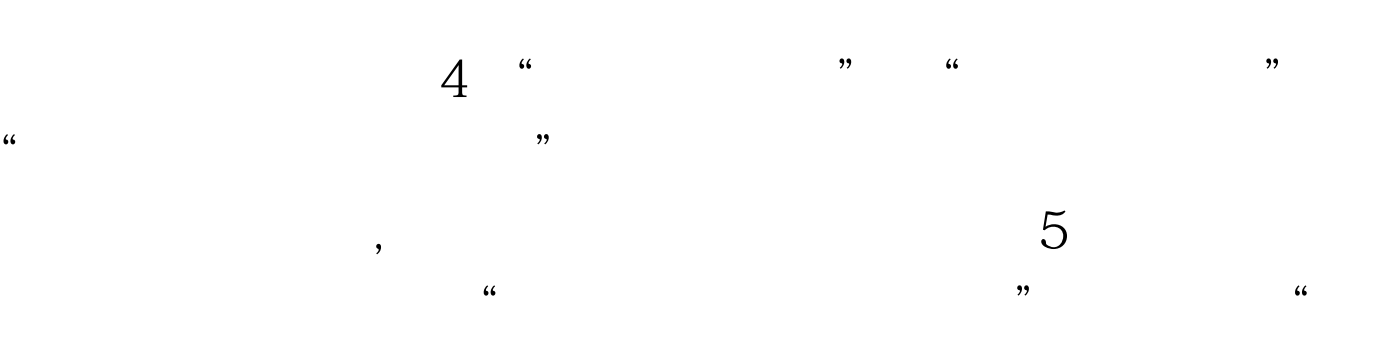

 $\gamma$ 

 $"$  6

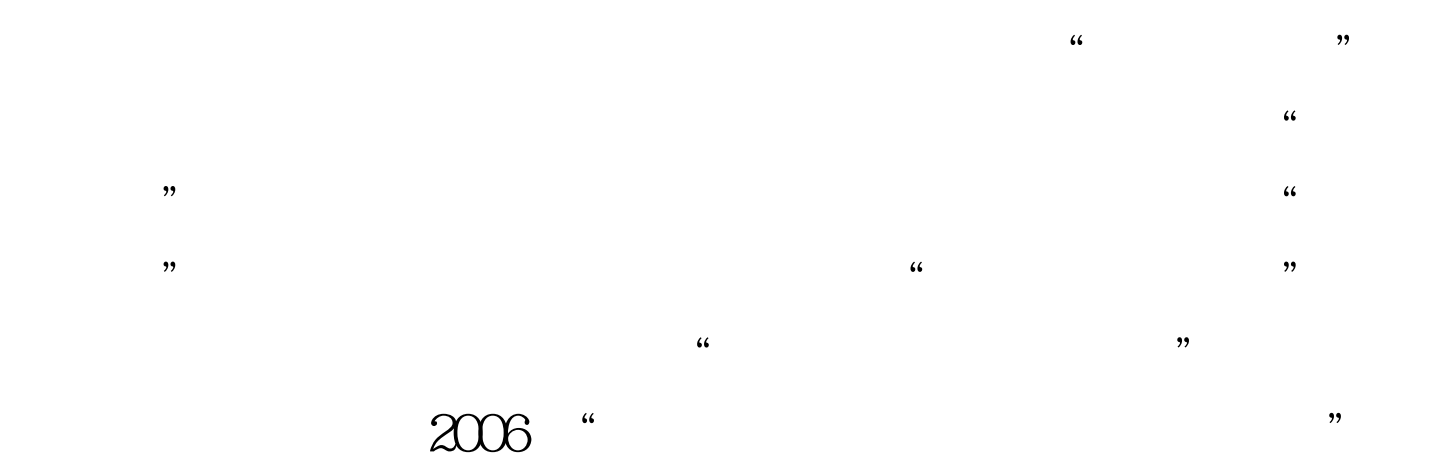

 $100Test$ www.100test.com